CSCI 420 Computer Graphics Lecture 11

# Lighting and Shading

Light Sources Phong Illumination Model Normal Vectors [Angel Ch. 5]

Jernej Barbic University of Southern California

# **Outline**

- Global and Local Illumination
- Normal Vectors
- Light Sources
- Phong Illumination Model
- Polygonal Shading
- Example

# Global Illumination

- Ray tracing
- Radiosity
- Photon Mapping

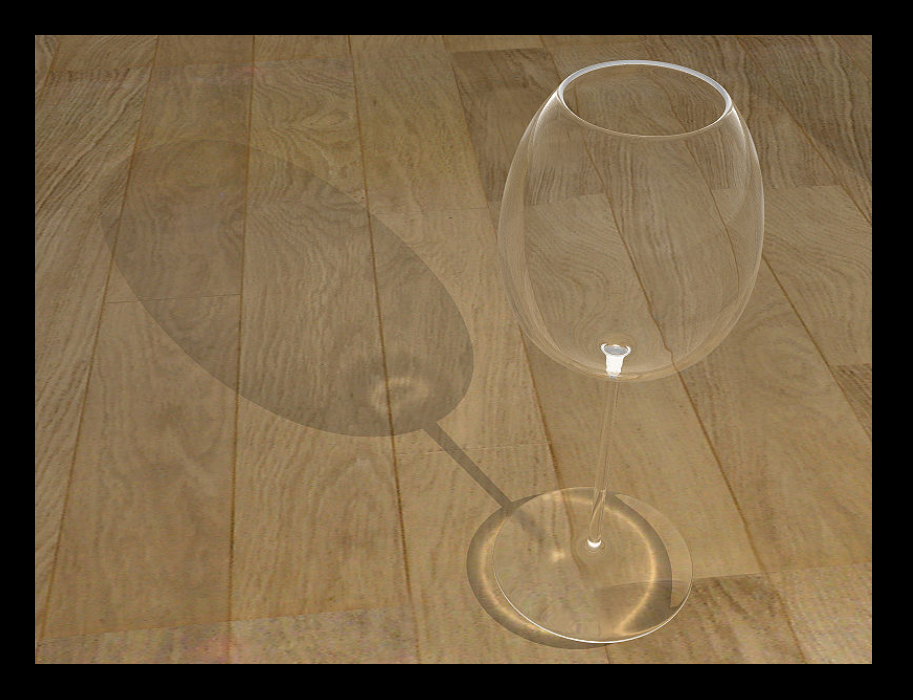

Tobias R. Metoc

- Follow light rays through a scene
- Accurate, but expensive (off-line)

# Raytracing Example

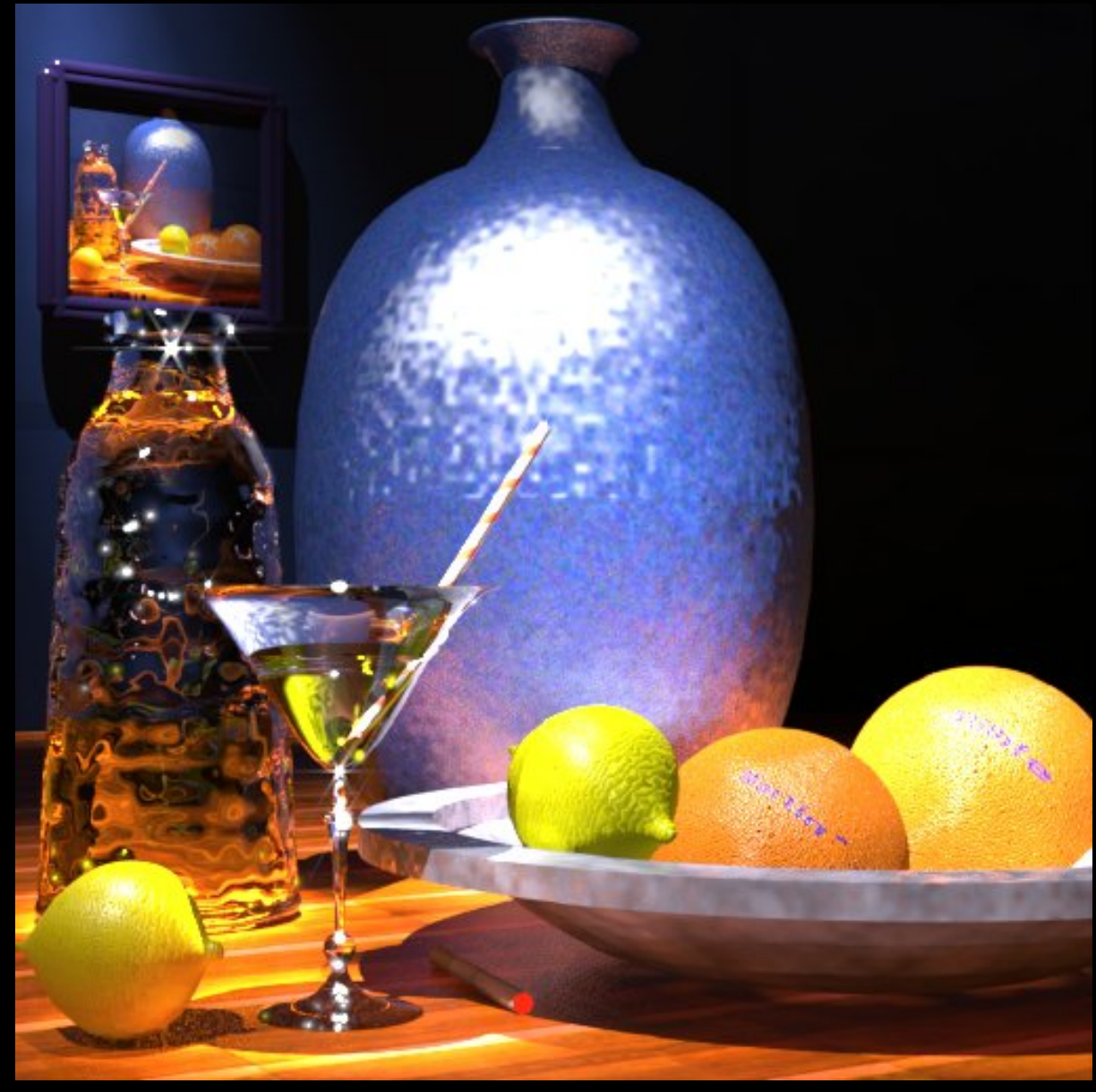

Martin Moeck, Siemens Lighting

#### Radiosity Example

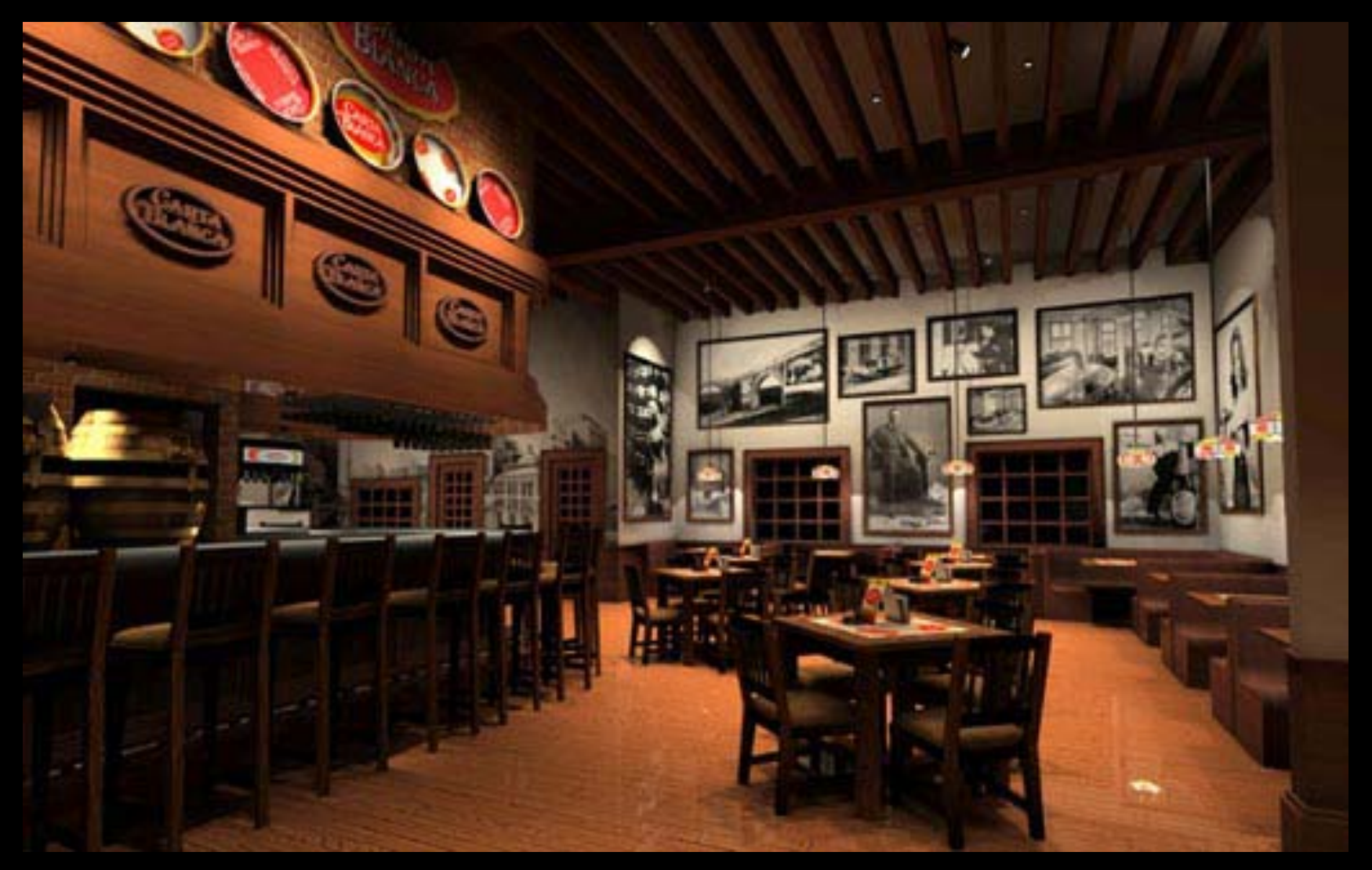

Restaurant Interior. Guillermo Leal, Evolucion Visual

# Local Illumination

- Approximate model
- Local interaction between light, surface, viewer
- Phong model (this lecture): fast, supported in OpenGL
- GPU shaders
- Pixar Renderman (offline)

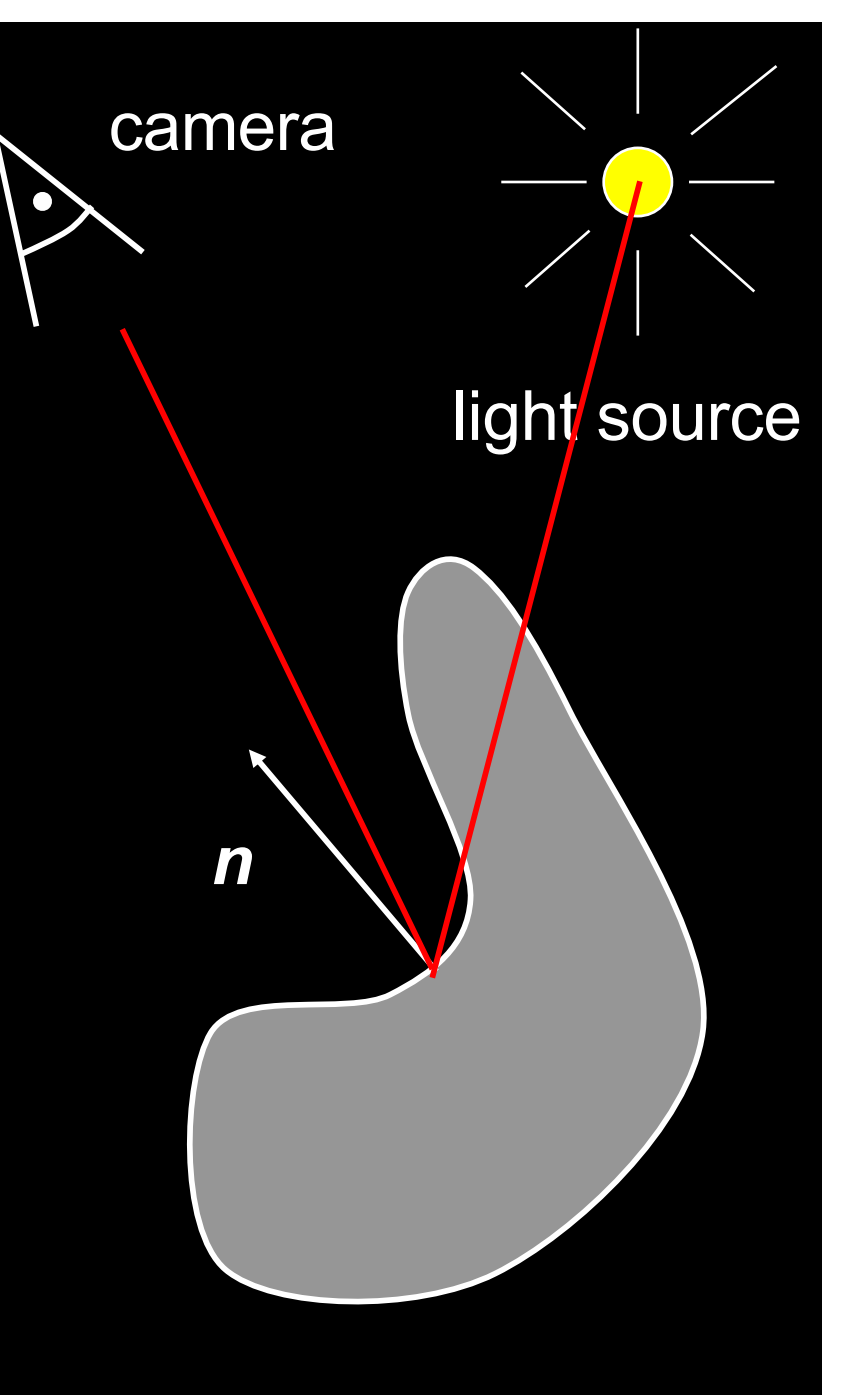

# Local Illumination

- Approximate model
- Local interaction between light, surface, viewer
- Color determined only based on surface normal, relative camera position and relative light position

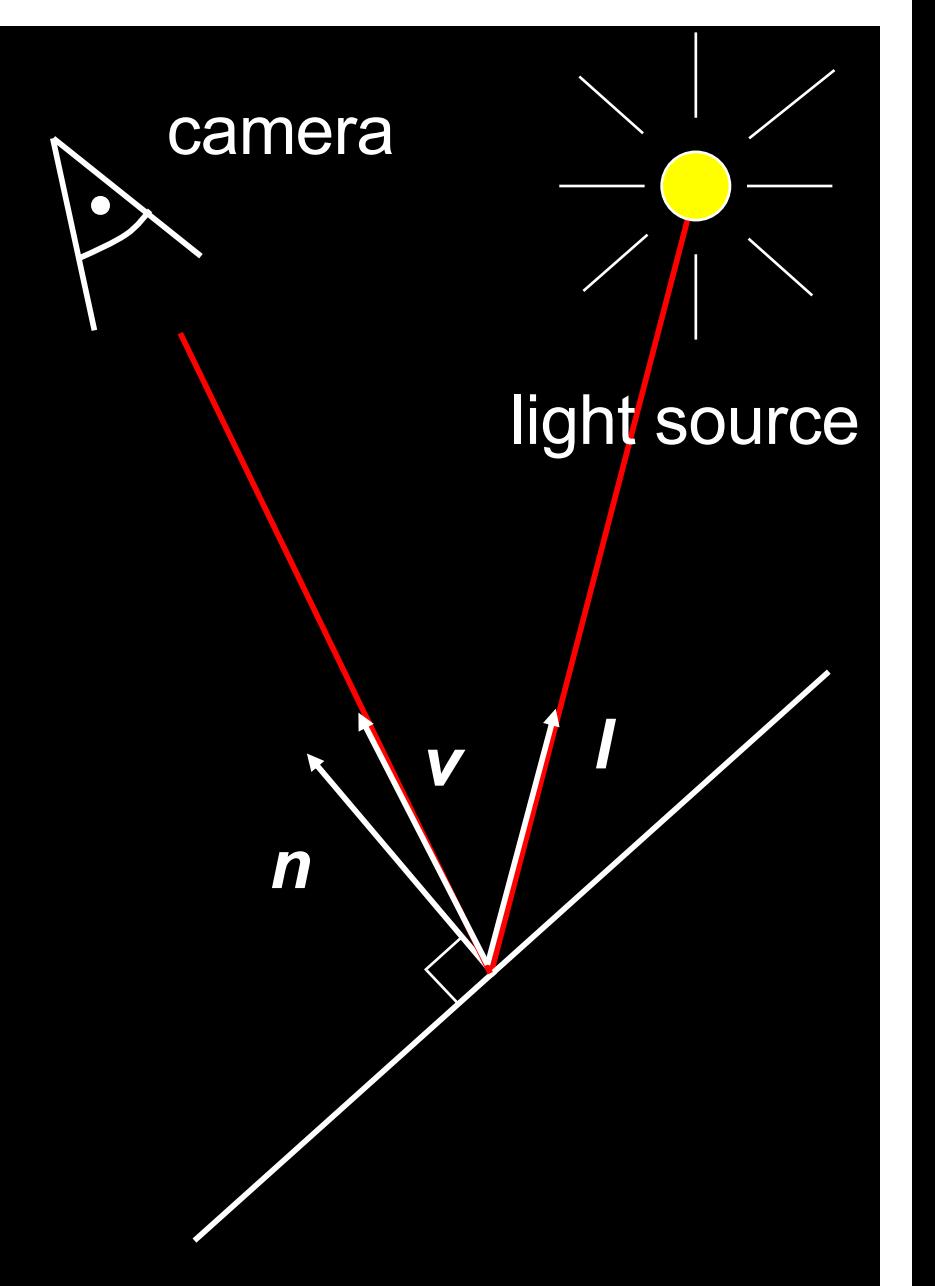

• What effects does this ignore?

# **Outline**

- Global and Local Illumination
- Normal Vectors
- Light Sources
- Phong Illumination Model
- Polygonal Shading
- Example

#### Normal Vectors

- Must calculate and specify the normal vector – Even in OpenGL!
- Two examples: plane and sphere

#### Normals of a Plane, Method I

- Method I: given by  $ax + by + cz + d = 0$
- Let  $p_0$  be a known point on the plane
- Let p be an arbitrary point on the plane
- Recall:  $u \cdot v = 0$  if and only if u orthogonal to v
- $n \cdot (p p_0) = n \cdot p n \cdot p_0 = 0$
- Consequently  $n_0 = [a \ b \ c]^T$
- Normalize to  $n = n_0/|n_0|$

#### Normals of a Plane, Method II

- Method II: plane given by  $p_0$ ,  $p_1$ ,  $p_2$
- Points must not be collinear
- Recall: u x v orthogonal to u and v

• 
$$
n_0 = (p_1 - p_0) \times (p_2 - p_0)
$$

- Order of cross product determines orientation
- Normalize to  $n = n_0/|n_0|$

#### Normals of Sphere

- Implicit Equation  $f(x, y, z) = x^2 + y^2 + z^2 1 = 0$
- Vector form:  $f(p) = p \cdot p 1 = 0$
- Normal given by gradient vector

$$
n_0 = \begin{bmatrix} \frac{\partial f}{\partial x} \\ \frac{\partial f}{\partial y} \\ \frac{\partial f}{\partial z} \end{bmatrix} = \begin{bmatrix} 2x \\ 2y \\ 2z \end{bmatrix} = 2p
$$

• Normalize  $n_0/|n_0| = 2p/2 = p$ 

#### **Reflected Vector**

- Perfect reflection: angle of incident equals angle of reflection
- Also: *l*, *n*, and *r* lie in the same plane
- Assume |*l*| = |*n*| = 1, guarantee |*r*| = 1

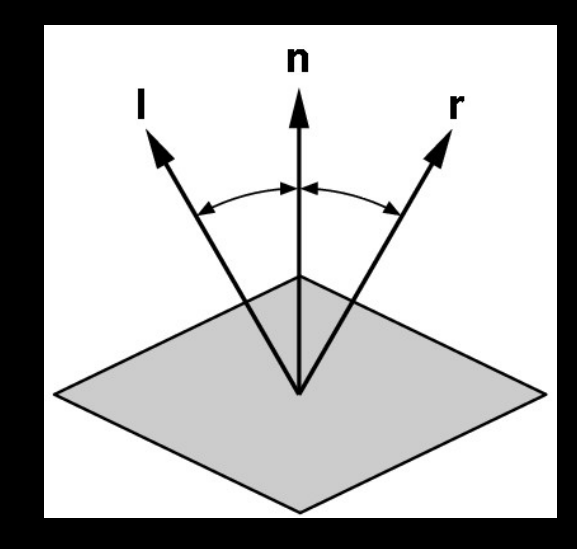

$$
I\cdot n = \cos(\theta) = n\cdot r
$$

 $r = \alpha$  *l* +  $\beta$  *n* 

Solution:  $\alpha$  = -1 and  $\beta$  = 2 ( $\boldsymbol{l} \cdot \boldsymbol{n}$ )

$$
r=2(l\cdot n)n-l
$$

Normals Transformed by Modelview Matrix Modelview matrix *M* (shear in this example) Only keep linear transform in *M* (discard any translation).

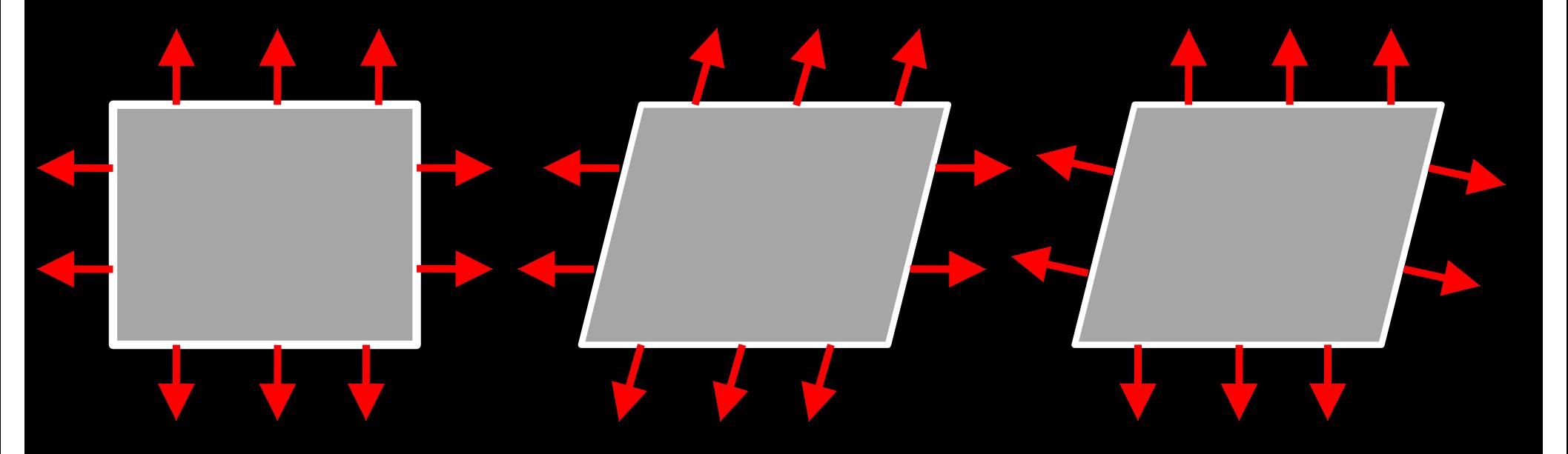

Undeformed

**Transformed** with *M* (incorrect)

**Transformed** with (*M-1)T* (correct)

#### Normals Transformed by Modelview Matrix

When M is rotation, M =  $(M<sup>-1</sup>)<sup>T</sup>$ 

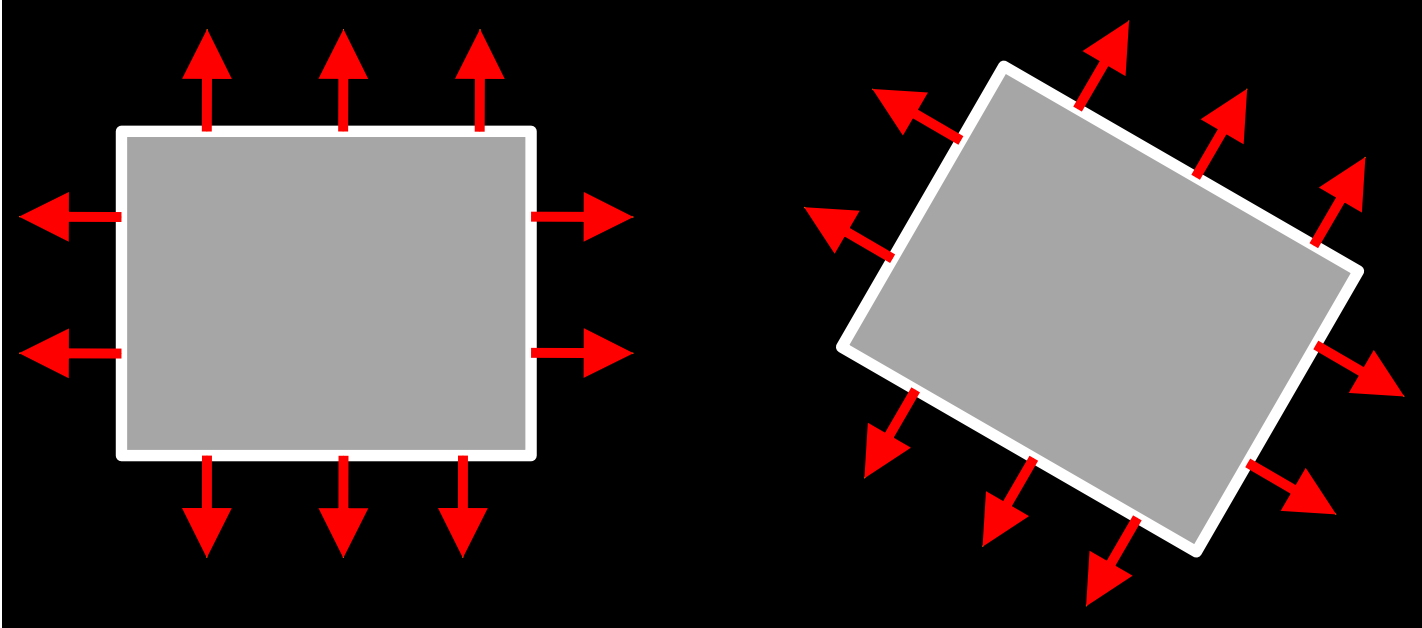

Undeformed

**Transformed** with  $M = (M^{-1})^T$ (correct)

# Normals Transformed by Modelview Matrix (proof of (*M-1)T transform)*

Point (x,y,z,w) is on a plane in 3D (homogeneous coordinates) if and only if

 $a x + b y + c z + d w = 0$ , or [a b c d] [x y z w]<sup>T</sup> = 0.

Now, let's transform the plane by *M*.

Point (x,y,z,w) is on the transformed plane if and only if  $M^{-1}$  [x y z w]<sup>T</sup> is on the original plane: [a b c d]  $M^{-1}$  [x y z w]<sup>T</sup> = 0. So, equation of transformed plane is [a' b' c' d'] [x y z w]<sup>T</sup> = 0, for  $[a' \, b' \, c' \, d']^T = (M^{-1})^T [a \, b \, c \, d]^T$ .

## **Outline**

- Global and Local Illumination
- Normal Vectors
- Light Sources
- Phong Illumination Model
- Polygonal Shading
- Example

## Light Sources and Material Properties

- Appearance depends on
	- Light sources, their locations and properties
	- Material (surface) properties:

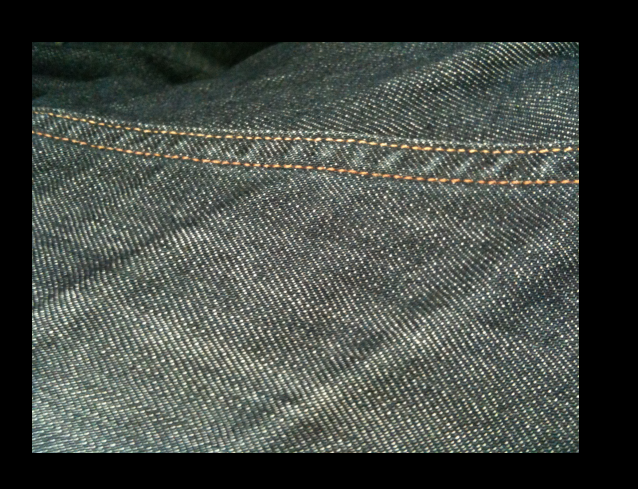

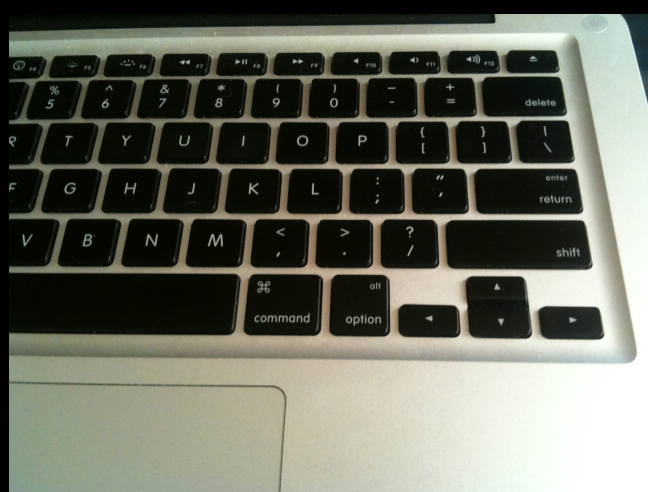

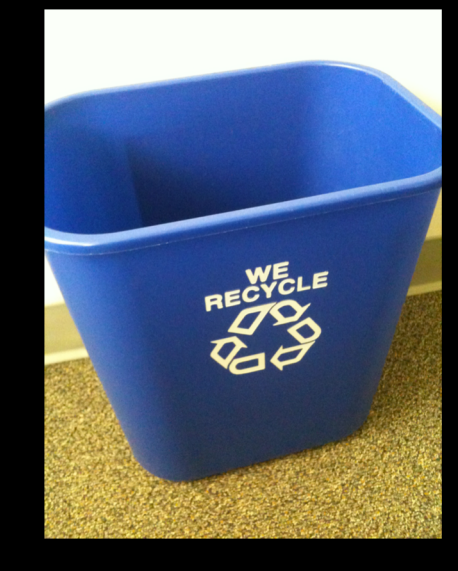

– Viewer position

#### Types of Light Sources

- Ambient light: no identifiable source or direction
- Point source: given only by point
- Distant light: given only by direction
- Spotlight: from source in direction – Cut-off angle defines a cone of light – Attenuation function (brighter in center)

#### Point Source

- Given by a point  $p_0$
- Light emitted equally in all directions
- Intensity decreases with square of distance

$$
I \propto \frac{1}{|p - p_0|^2}
$$

#### Limitations of Point Sources

- Shading and shadows inaccurate
- Example: penumbra (partial "soft" shadow)
- Similar problems with highlights
- Compensate with attenuation

$$
\frac{1}{a+bq+cq^2}
$$

 $q =$  distance  $|p - p_0|$ a, b, c constants

- Softens lighting
- Better with ray tracing
- Better with radiosity

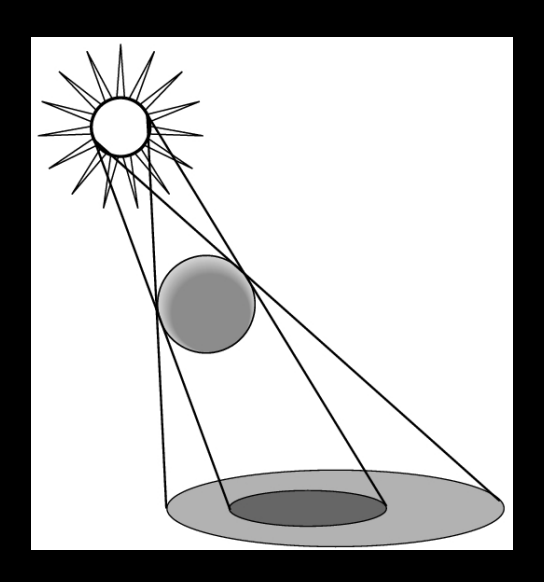

#### Distant Light Source

• Given by a direction vector [x y z]

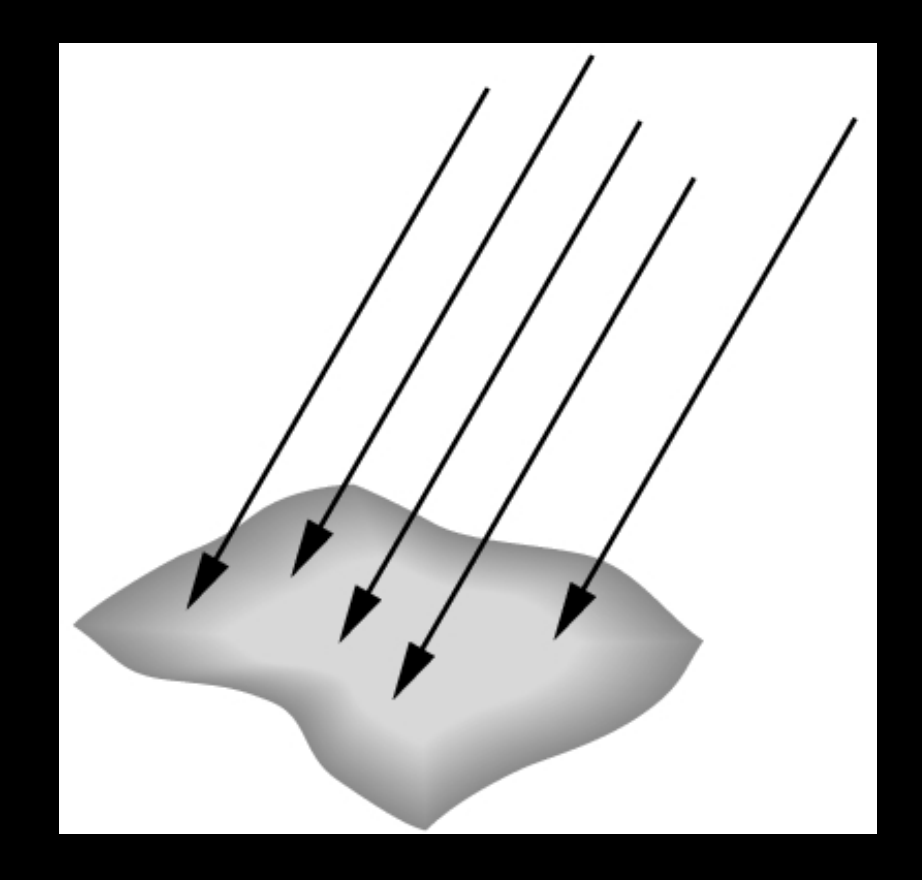

# Spotlight

- Light still emanates from point
- Cut-off by cone determined by angle  $\theta$

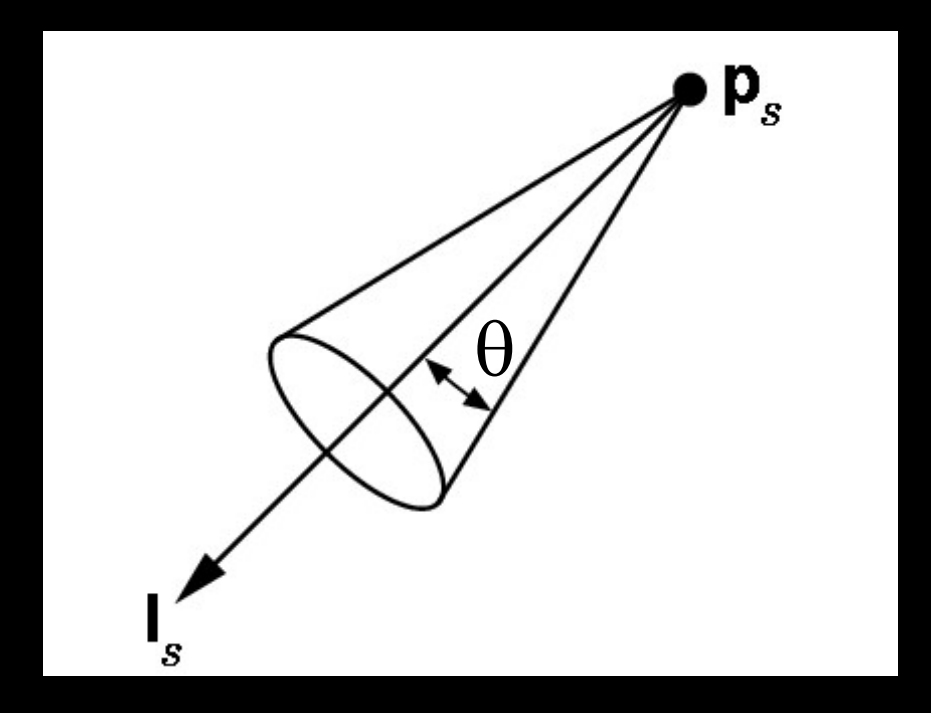

# Global Ambient Light

- Independent of light source
- Lights entire scene
- Computationally inexpensive
- Simply add  $[G_R G_G G_B]$  to every pixel on every object
- Not very interesting on its own. A cheap hack to make the scene brighter.

## **Outline**

- Global and Local Illumination
- Normal Vectors
- Light Sources
- Phong Illumination Model
- Polygonal Shading
- Example

#### Phong Illumination Model

- Calculate color for arbitrary point on surface
- Compromise between realism and efficiency
- Local computation (no visibility calculations)
- Basic inputs are material properties and **l**, **n**, **v**:

**l** = unit vector to light source **n** = surface normal **v** = unit vector to viewer **r** = reflection of **l** at **p** (determined by **l** and **n**)

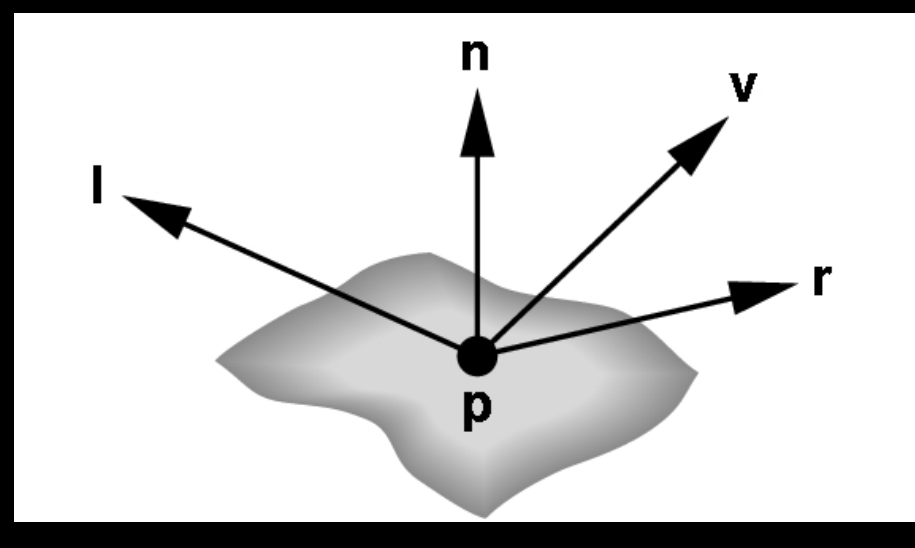

#### Phong Illumination Overview

- 1. Start with global ambient light  $[G<sub>R</sub> G<sub>G</sub> G<sub>B</sub>]$
- 2. Add contributions from each light source
- 3. Clamp the final result to [0, 1]
- Calculate each color channel (R,G,B) **separately**
- Light source contributions decomposed into
	- Ambient reflection
	- Diffuse reflection
	- Specular reflection
- Based on ambient, diffuse, and specular lighting and material properties

#### Ambient Reflection

$$
I_a = k_a L_a
$$

- Intensity of ambient light is uniform at every point
- Ambient reflection coefficient  $k_a \geq 0$
- May be different for every surface and r,g,b
- Determines reflected fraction of ambient light
- $L_a$  = ambient component of light source (can be set to different value for each light source)
- Note: L<sub>a</sub> is not a physically meaningful quantity

#### Diffuse Reflection

- Diffuse reflector scatters light
- Assume equally all direction
- Called Lambertian surface
- Diffuse reflection coefficient  $k_d \geq 0$
- Angle of incoming light is important

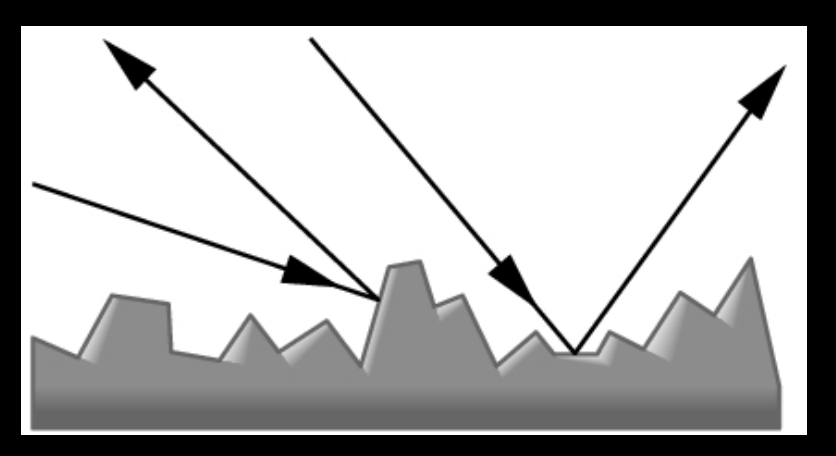

#### Lambert's Law

#### Intensity depends on angle of incoming light.

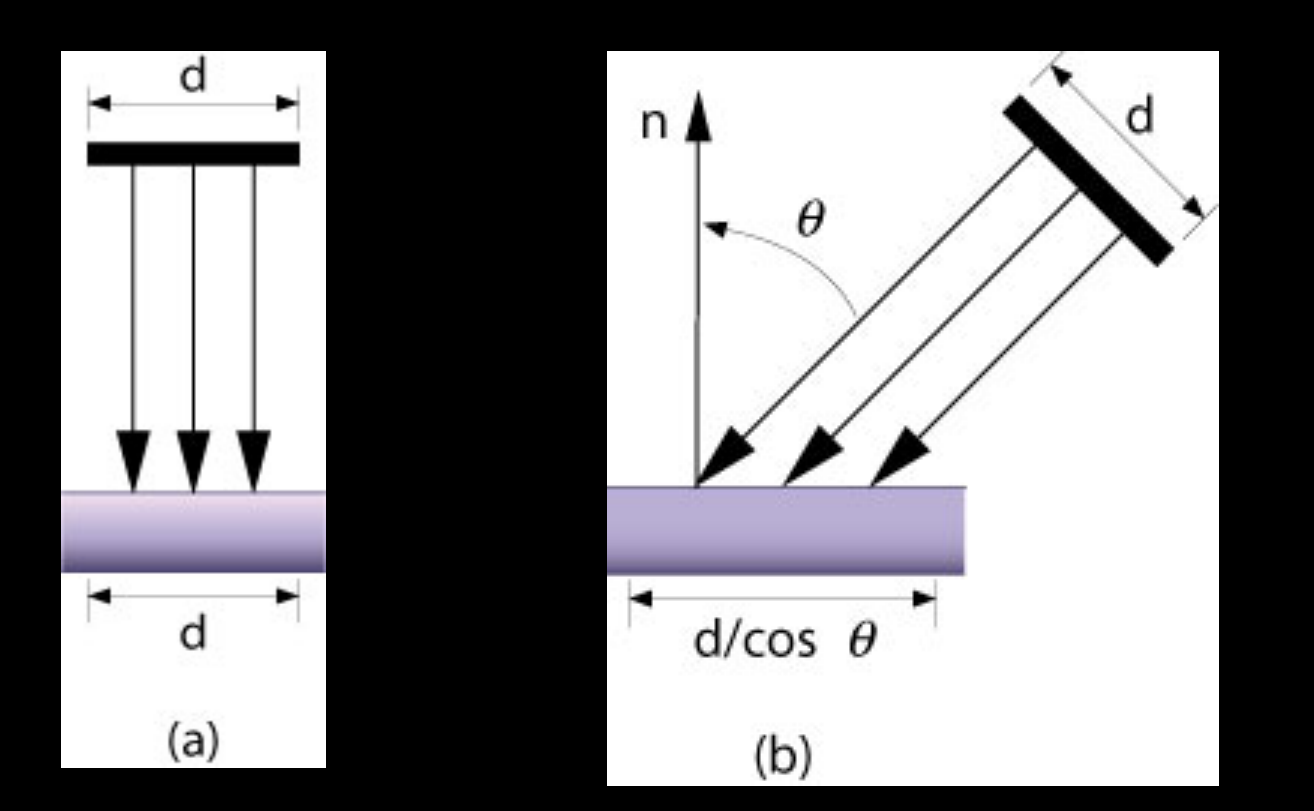

# Diffuse Light Intensity Depends On Angle Of Incoming Light

- Recall
	- *l* = unit vector to light *n* = unit surface normal  $\theta$  = angle to normal
- $\cos \theta = I \cdot n$

$$
\bullet \bigg| I_d = k_d \, L_d \, (I \cdot n)
$$

• With attenuation:

$$
I_d = \frac{k_d L_d}{a + bq + cq^2} (l \cdot n)
$$

q = distance to light source,  $L_d$  = diffuse component of light

*n*

 $\Theta$ 

*l*

#### Specular Reflection

- Specular reflection coefficient  $k_s \geq 0$
- Shiny surfaces have high specular coefficient
- Used to model specular highlights
- Does not give the mirror effect (need other techniques)

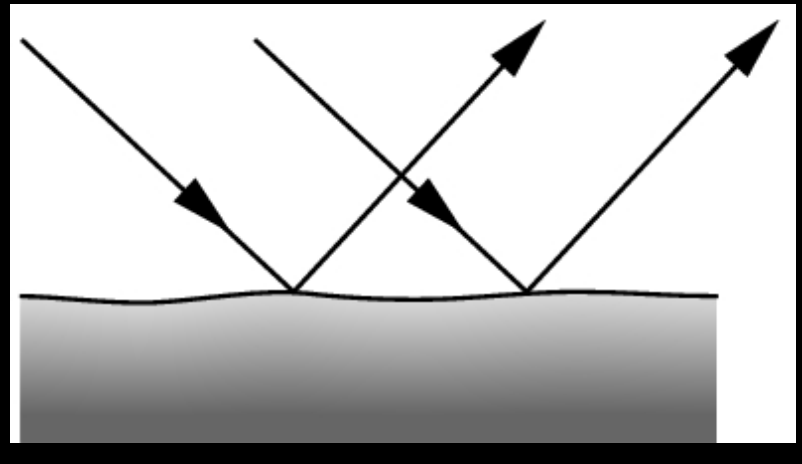

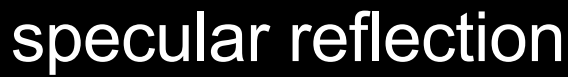

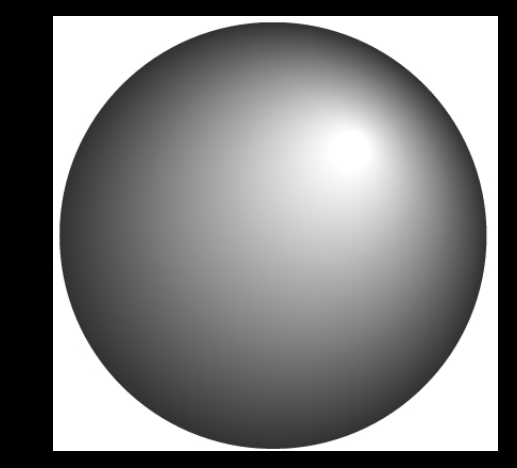

specular reflection specular highlights

## Specular Reflection

- Recall
	- *v* = unit vector to camera
	- *r* = unit reflected vector
	- $\phi$  = angle between *v* and *r*

• 
$$
\cos \phi = \mathbf{v} \cdot \mathbf{r}
$$

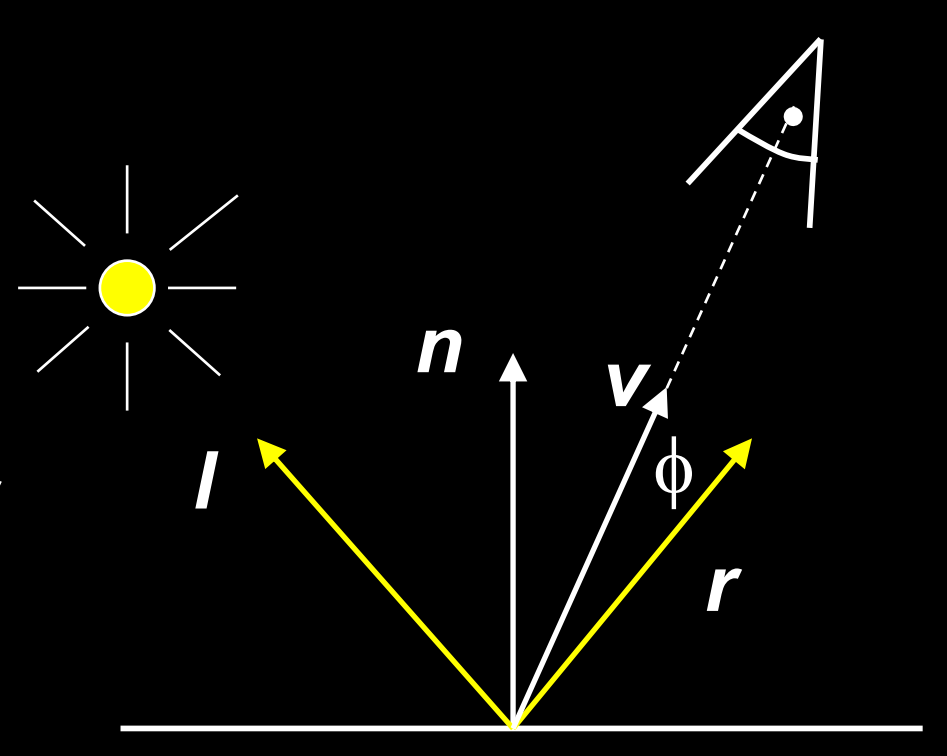

• 
$$
I_s = k_s L_s (cos \phi)^{\alpha}
$$

- $L<sub>s</sub>$  is specular component of light
- $\cdot$   $\alpha$  is shininess coefficient
- Can add distance term as well

#### Shininess Coefficient

- $I_s = K_s L_s$  (cos  $\phi$ )<sup> $\alpha$ </sup>
- $\cdot$   $\alpha$  is the shininess coefficient

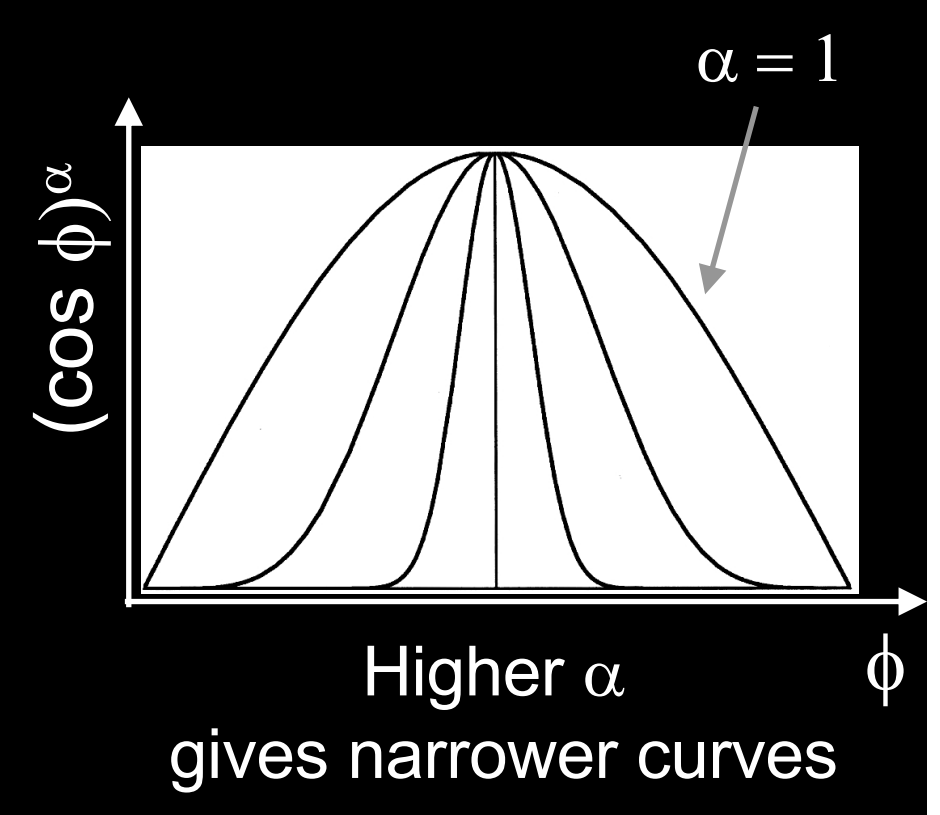

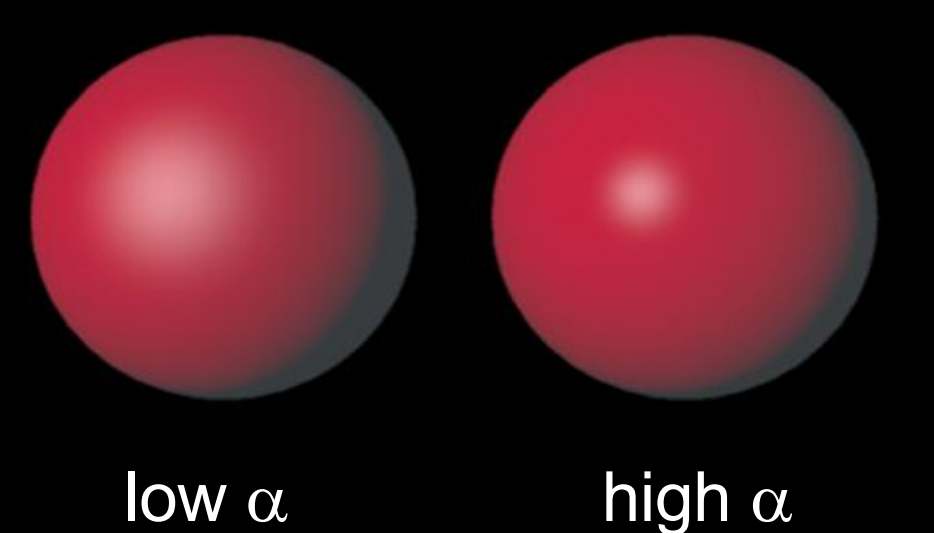

Source: Univ. of Calgary

#### Summary of Phong Model

- Light components for each color: – Ambient  $(L_a)$ , diffuse  $(L_d)$ , specular  $(L_s)$
- Material coefficients for each color:
	- Ambient ( $k_a$ ), diffuse ( $k_d$ ), specular ( $k_s$ )
- Distance q for surface point from light source

$$
I = \frac{1}{a+bq+cq^2}(k_dL_d(l\cdot n) + k_sL_s(r\cdot v)^{\alpha}) + k_aL_a
$$

*l* = unit vector to light *n* = surface normal

*r* = *l* reflected about *n v* = vector to viewer

#### BRDF

- Bidirectional Reflection Distribution Function
- Must measure for real materials
- Isotropic vs. anisotropic
- Mathematically complex
- Implement in a fragment shader

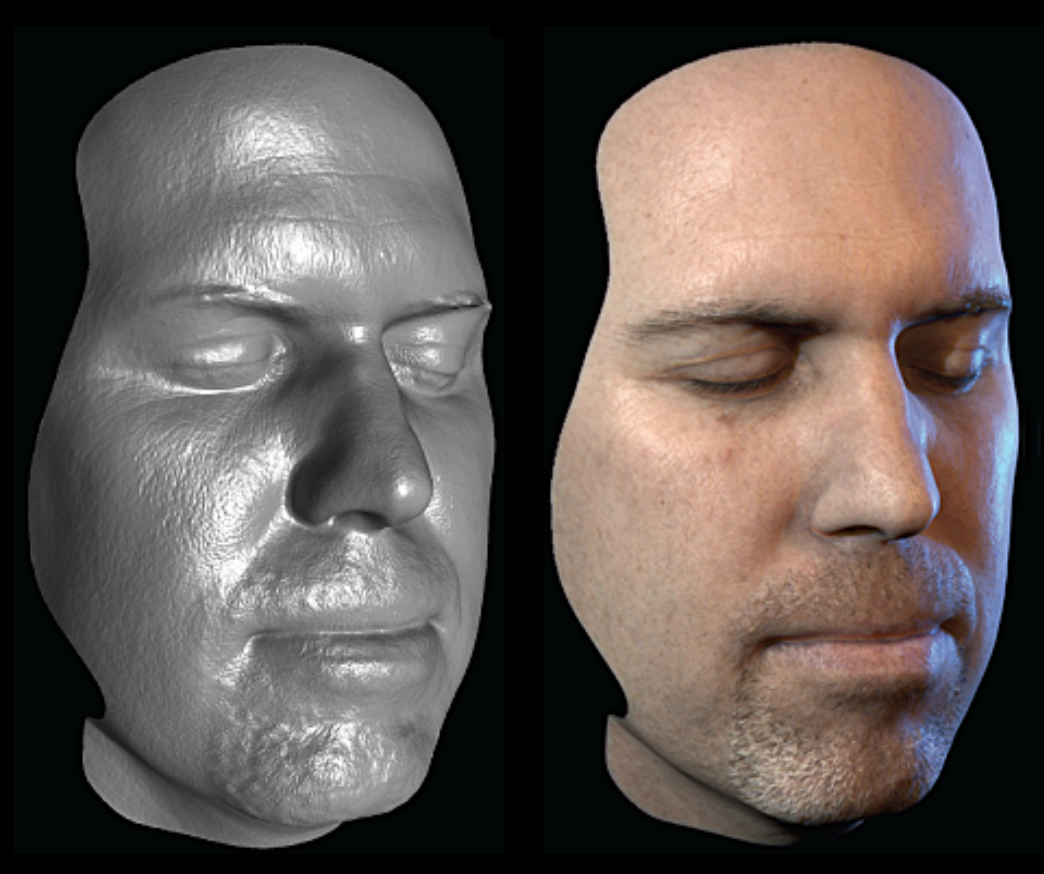

Lighting properties of a human face were captured and face re-rendered; Institute for Creative Technologies

## **Outline**

- Global and Local Illumination
- Normal Vectors
- Light Sources
- Phong Illumination Model
- Polygonal Shading
- Example

## Polygonal Shading

- Now we know vertex colors
	- either via OpenGL lighting,
	- or by setting directly via glColor3f if lighting disabled
- How do we shade the interior of the triangle?

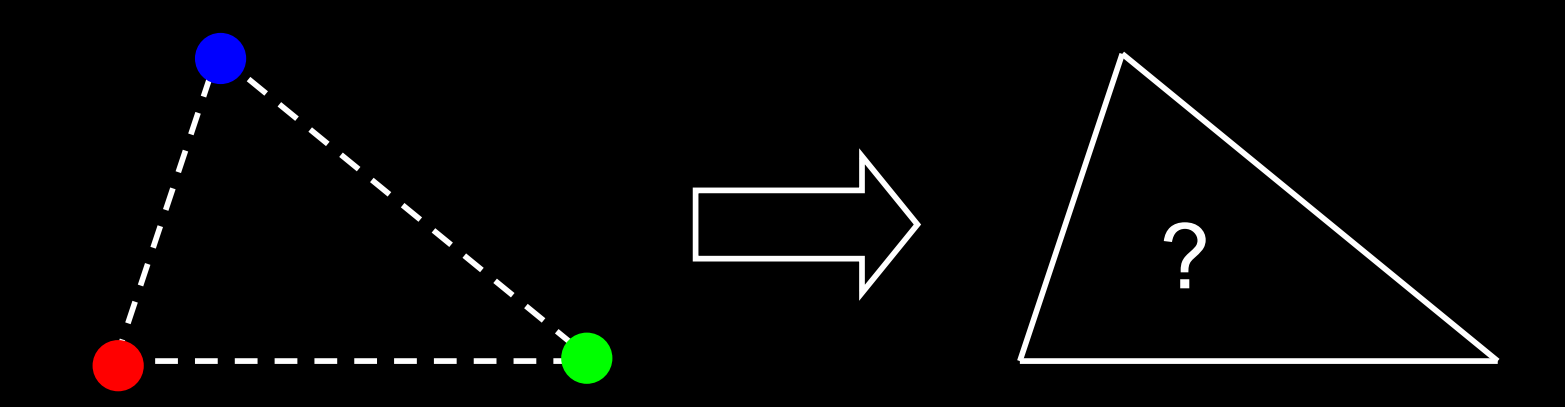

# Polygonal Shading

- Curved surfaces are approximated by polygons
- How do we shade?
	- Flat shading
	- Interpolative shading
	- Gouraud shading
	- Phong shading (different from Phong illumination!)

#### Flat Shading

- Shading constant across polygon
- Core profile: Use interpolation qualifiers in the fragment shader
- Compatibility profile: Enable with glShadeModel(GL\_FLAT);
- Color of last vertex determines interior color
- Only suitable for *very* small polygons

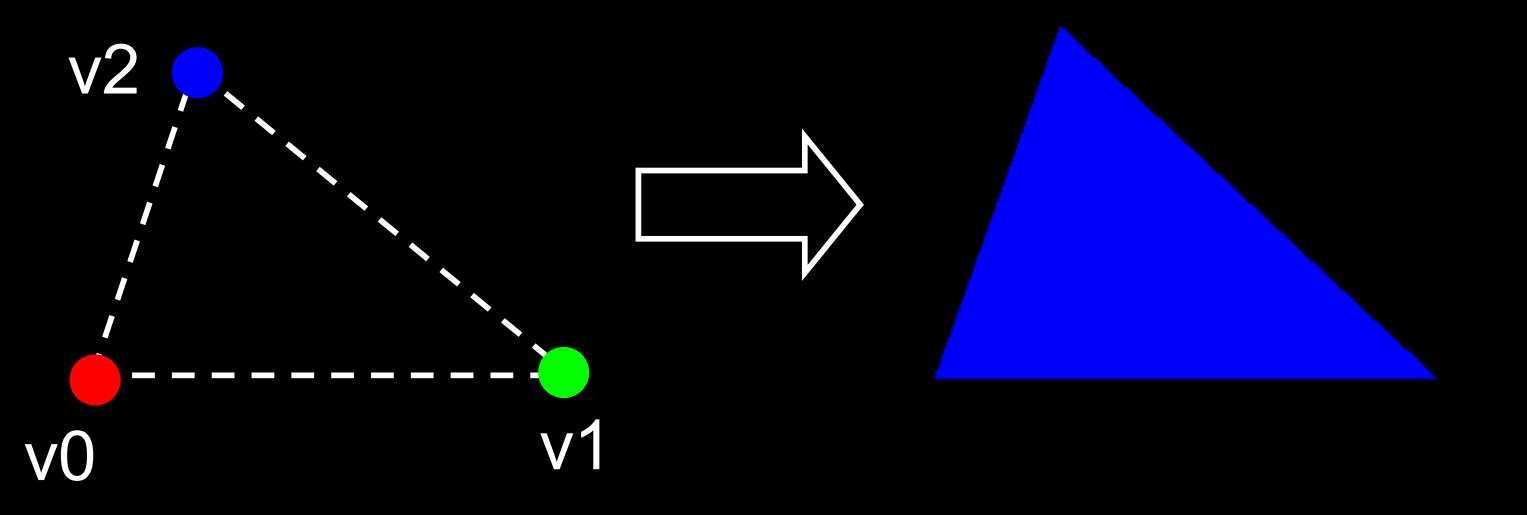

#### Flat Shading Assessment

- Inexpensive to compute
- Appropriate for objects with flat faces
- Less pleasant for smooth surfaces

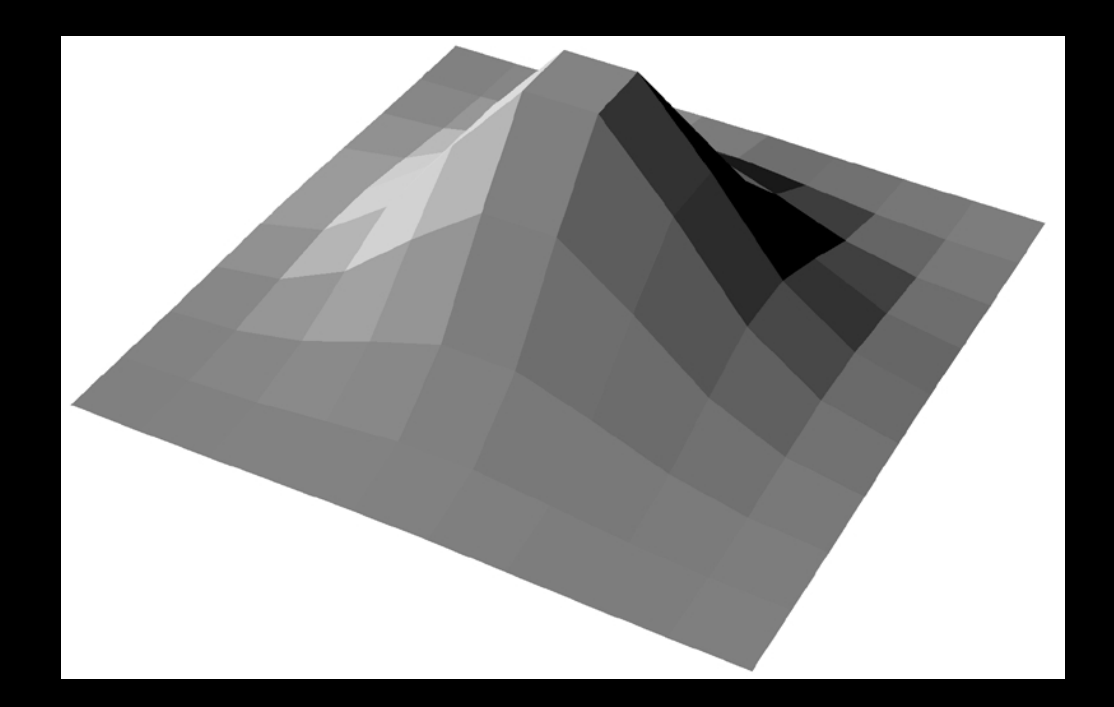

#### Interpolative Shading

- Interpolate color in interior
- Computed during scan conversion (rasterization)
- Core profile: enabled by default
- Compatibiltiy profile: enable with glShadeModel(GL\_SMOOTH);
- Much better than flat shading
- More expensive to calculate (but not a problem)

# Gouraud Shading

Invented by Henri Gouraud, Univ. of Utah, 1971

- Special case of interpolative shading
- How do we calculate vertex normals for a polygonal surface? Gouraud:
	- 1. average all adjacent face normals

$$
n = \frac{n_1 + n_2 + n_3 + n_4}{|n_1 + n_2 + n_3 + n_4|}
$$

- 2. use *n* for Phong lighting
- 3. interpolate vertex colors into the interior
- Requires knowledge about which faces share a vertex

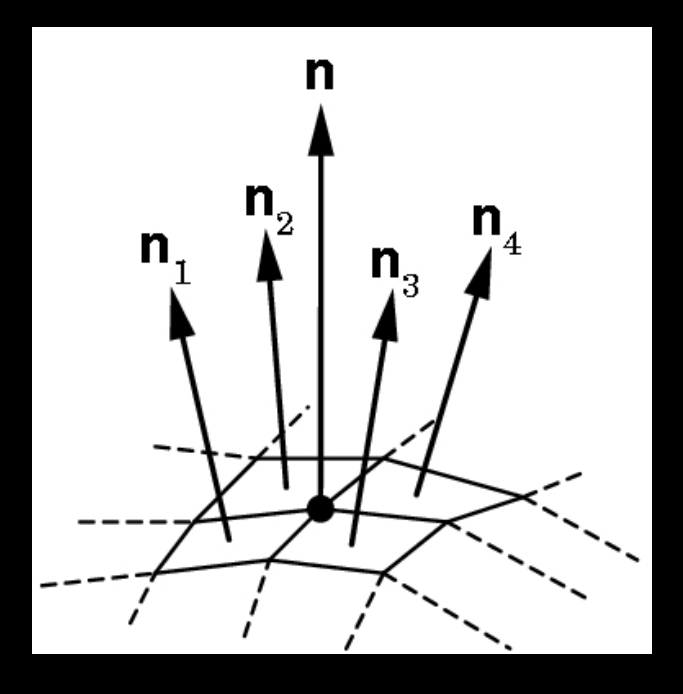

#### Data Structures for Gouraud Shading

- Sometimes vertex normals can be computed directly (e.g. height field with uniform mesh)
- More generally, need data structure for mesh
- Key: which polygons meet at each vertex

#### Phong Shading ("per-pixel lighting") Invented by Bui Tuong Phong, Univ. of Utah, 1973

- *At each pixel* (as opposed to at each vertex) :
	- 1. Interpolate *normals* (rather than colors)
	- 2. Apply Phong lighting to the interpolated normal
- Significantly more expensive
- Done off-line or in GPU shaders (not supported in OpenGL directly)

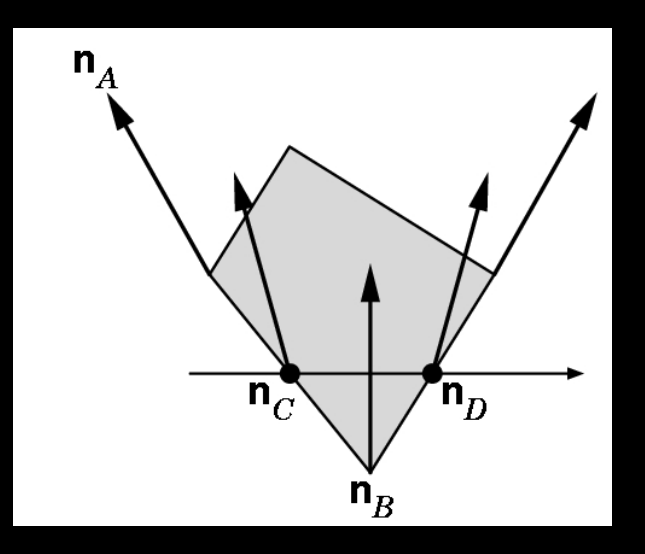

## Phong Shading Results

#### Michael Gold, Nvidia

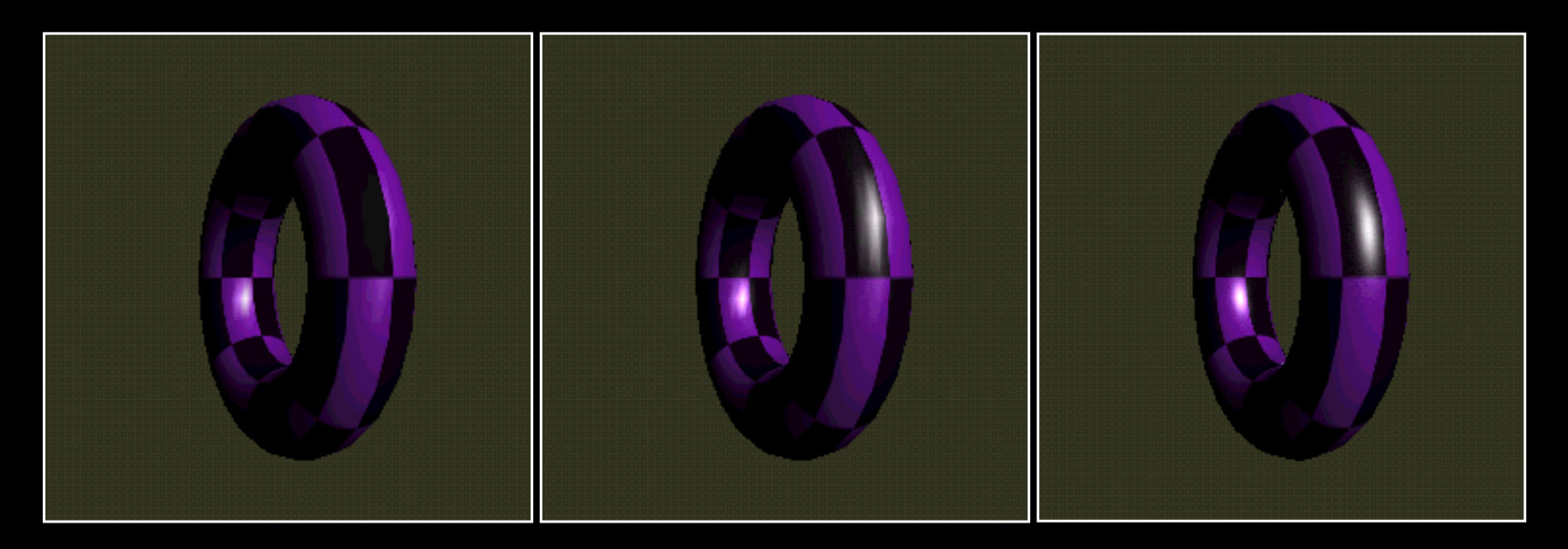

Single light Phong Lighting Gouraud Shading

Two lights Phong Lighting Gouraud Shading

Two lights Phong Lighting Phong Shading

## **Outline**

- Global and Local Illumination
- Normal Vectors
- Light Sources
- Phong Illumination Model
- Polygonal Shading
- Example

# Phong Shader: Vertex Program #version 150

in vec3 position; in vec3 normal;

input vertex position and normal, in world-space

out vec3 viewPosition; out vec3 viewNormal;

vertex position and normal, in view-space these will be passed to fragment program (interpolated by hardware)

uniform mat4 modelViewMatrix; uniform mat4 normalMatrix; uniform mat4 projectionMatrix;

transformation matrices

#### Phong Shader: Vertex Program

#### void main()

{

}

// view-space position of the vertex vec4 viewPosition4 = modelViewMatrix \* vec4(position, 1.0f); viewPosition = viewPosition4.xyz;

// final position in the normalized device coordinates space gl Position = projectionMatrix \* viewPosition4; // view-space normal viewNormal = normalize((normalMatrix\*vec4(normal, 0.0f)).xyz);

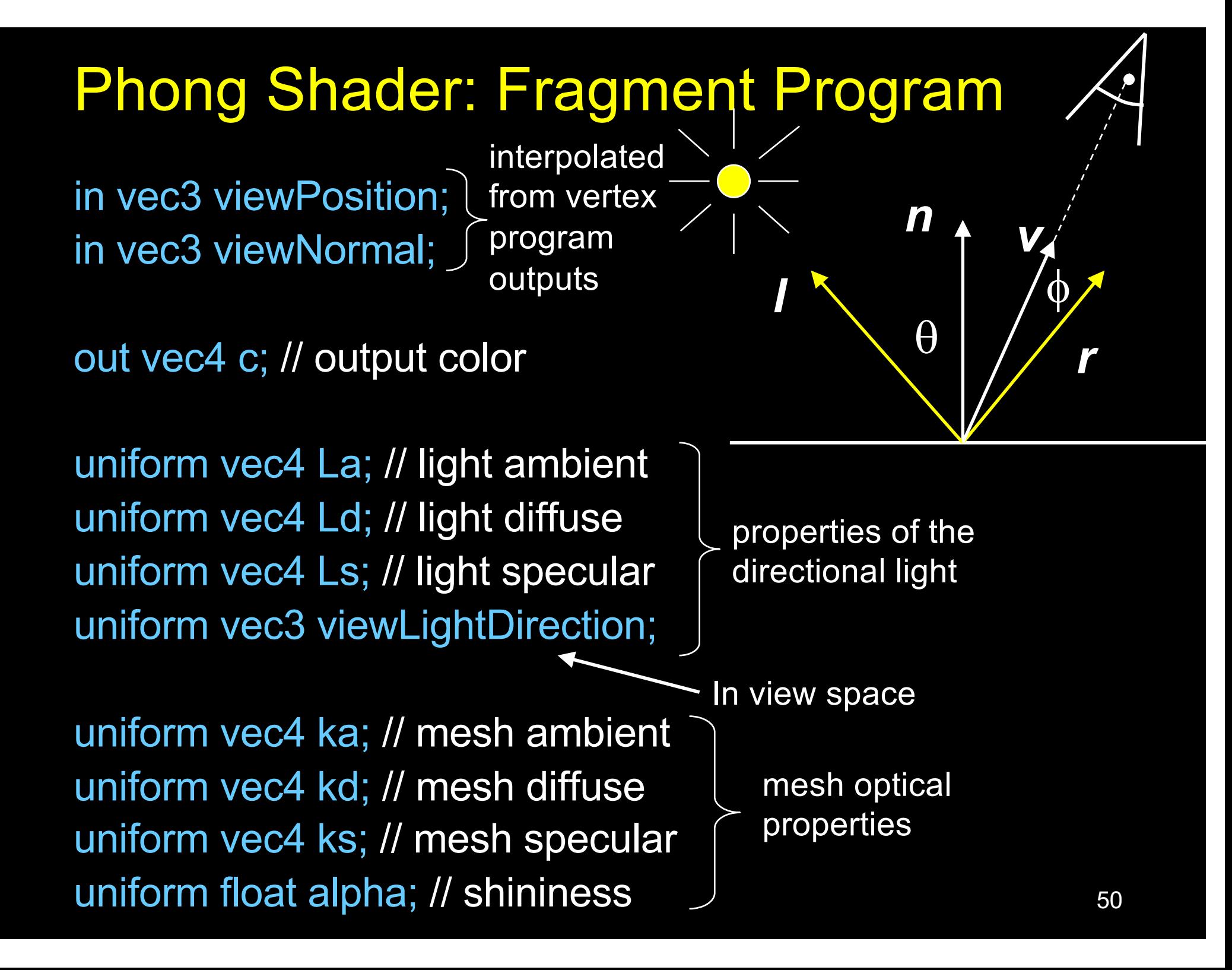

#### Phong Shader: Fragment Program

void main()

 $\{$ 

}

// camera is at (0,0,0) after the modelview transformation vec3 eyedir = normalize(vec3(0, 0, 0) - viewPosition); // reflected light direction vec3 reflectDir = -reflect(viewLightDirection, viewNormal); // Phong lighting float d = max(dot(viewLightDirection, viewNormal), 0.0f); float s = max(dot(reflectDir, eyedir), 0.0f); // compute the final color  $c = ka * La + d * kd * Ld + pow(s, alpha) * ks * Ls;$ 

#### VBO Layout: positions and normals

#### **VBO**

gg5'|53vs|ff&\$|#422|424d|^^3d|aa7y|oarT|J^23|Gr/%|fryu|\*xpP

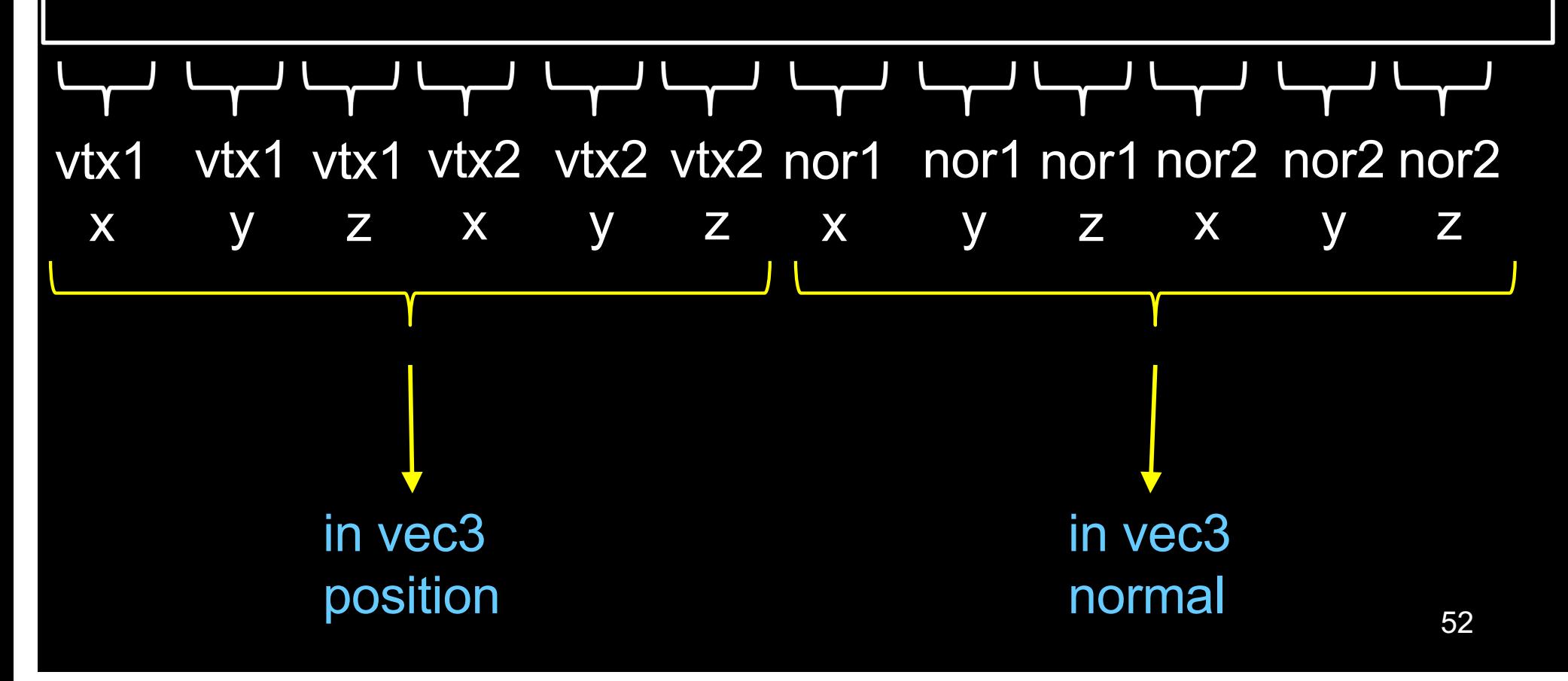

#### VAO code ("normal" shader variable)

During initialization:

```
glBindVertexArray(vao); // bind the VAO
```
// bind the VBO "buffer" (must be previously created) glBindBuffer(GL\_ARRAY\_BUFFER, buffer);

// get location index of the "normal" shader variable GLuint loc = glGetAttribLocation(program, "normal"); glEnableVertexAttribArray(loc); // enable the "normal" attribute const void \* offset = (const void\*) sizeof(positions); GLsizei stride = 0; GLboolean normalized = GL FALSE; // set the layout of the "normal" attribute data glVertexAttribPointer(loc, 3, GL\_FLOAT, normalized, stride, offset);

Upload the light direction vector to GPU

void display() {

glClear (GL\_COLOR\_BUFFER\_BIT|GL\_DEPTH\_BUFFER\_BIT); openGLMatrix->SetMatrixMode(OpenGLMatrix::ModelView); openGLMatrix->LoadIdentity(); openGLMatrix->LookAt(ex, ey, ez, fx, fy, fz, ux, uy, uz);

float view[16]; openGLMatrix->GetMatrix(view); // read the view matrix

// get a handle to the program GLuint program = pipelineProgram->GetProgramHandle(); // get a handle to the viewLightDirection shader variable GLint h\_viewLightDirection glGetUniformLocation(program, "viewLightDirection");

#### Upload the light direction vector to GPU

float lightDirection[3] =  $\{ 0, 1, 0 \}$ ; // the "Sun" at noon float viewLightDirection[3]; // light direction in the view space // the following line is pseudo-code: viewLightDirection = (view \* float4(lightDirection, 0.0)).xyz;

// upload viewLightDirection to the GPU glUniform3fv(h\_viewLightDirection, 1, viewLightDirection);

// continue with model transformations openGLMatrix->Translate(x, y, z);

```
renderBunny(); // render, via VAO
glutSwapBuffers();
```
...

}

#### Upload the normal matrix to GPU

// in the display function:

// get a handle to the program GLuint program = pipelineProgram->GetProgramHandle(); // get a handle to the normalMatrix shader variable GLint h\_normalMatrix = glGetUniformLocation(program, "normalMatrix");

float n[16]; matrix->SetMatrixMode(OpenGLMatrix::ModelView); matrix->GetNormalMatrix(n); // get normal matrix

// upload n to the GPU GLboolean isRowMajor = GL\_FALSE; glUniformMatrix4fv(h\_normalMatrix, 1, isRowMajor, n);

#### Summary

- Global and Local Illumination
- Normal Vectors
- Light Sources
- Phong Illumination Model
- Polygonal Shading
- Example